# $(i)$  Høgskolen i Østfold

# **EKSAMEN**

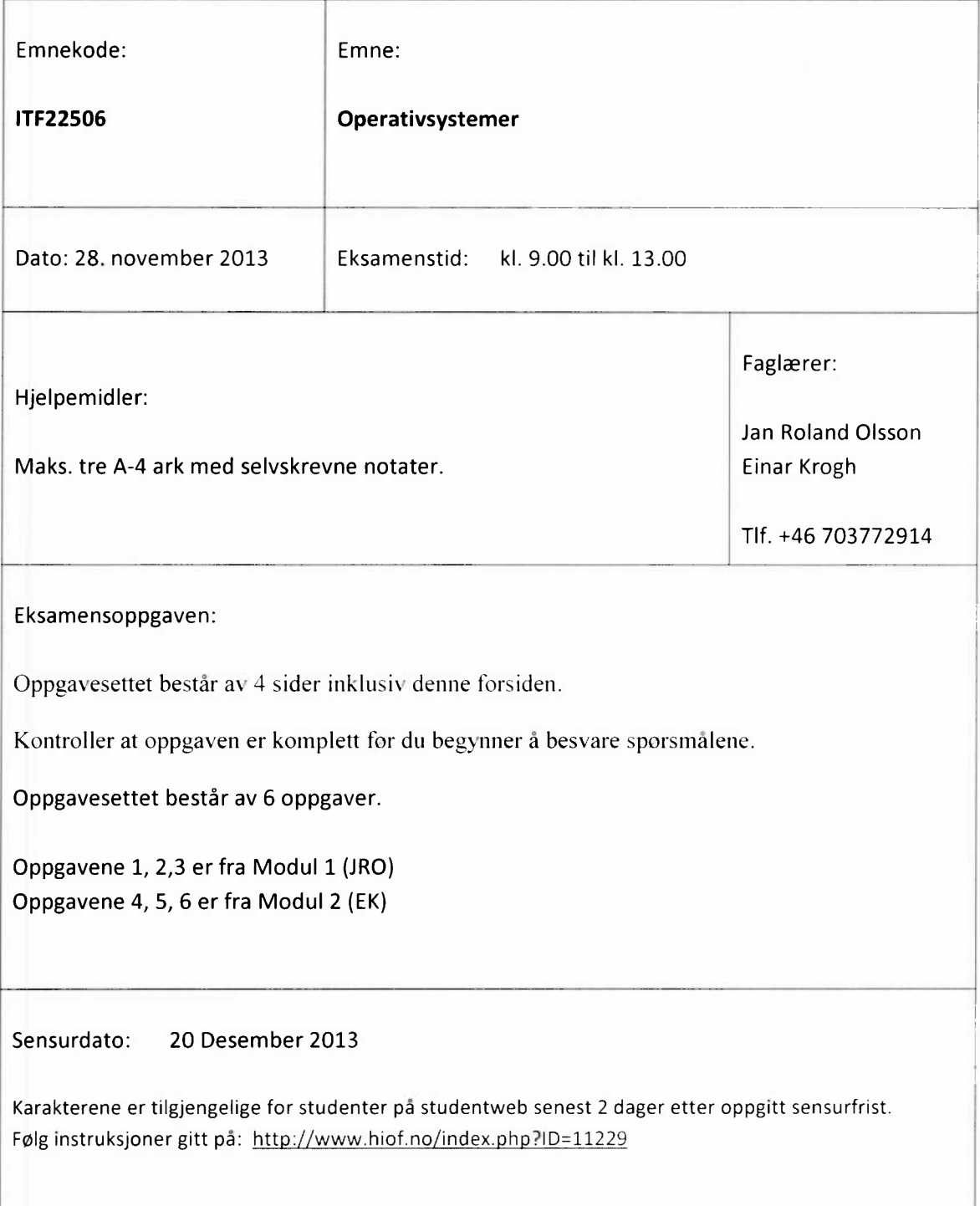

## Oppgave 1 (17 %)

I denne oppgaven skal du selv lage BASH kommandoer og scripts.

- a) Skriv en kommando som flytter alle .java filer i nåværende katalog til katalogen /tmp.
- Anta at filen machines.txt inneholder IP-adresser til et antall datamaskiner. Lag en løkke som eksekverer kommandoen ping til hver IP-adresse i filen.
- c) Skriv et BASH script som tar to tall som argumenter på kommandolinjen og siden skriver ut det minste tallet.

#### Oppgave 2 (17 %)

Forklar så nøye du kan alt i følgende C program og hva som skjer når det eksekveres.

```
#include <stdio.h>
```

```
void f( char *fileName ) {
   FILE *F;
   int c;
   F = fopen( fileName, "r" );
   while(1) {
     c = \text{getc}(\text{F});if(c == EOF)break;
     putc( c, stdout );
   \mathcal{F}fclose( F );
\mathcal{F}int main( int argc, char* argv[] ) {
   int ctr;
   for(ctr = 1; ctr < argc; ctr = ctr + 1)
      f( argv[ctr] );
   return 0;
 \mathcal{E}
```
## Oppgave 3 (17 %)

Forklar kort hva som hender ved eksekvering av følgende Linux kommandoer.

- a) grep print \*.c
- b) cp /local/\*?? /tmp
- c) Is -R  $/$  | grep test
- d) files='ls -l | grep rw------- | wc -l'

#### Oppgave 4 (17 %)

- Hva menes med prosessplanlegging (Processor Scheduling)? Beskriv noen ulike algoritmer for prosessplanlegging. Hvordan forgår prosessplanlegging i Windows?
- Hvordan kan man på best mulig måte utnytte at en datamaskin har flere prosessorer. Nevn noen måter som organisering av bruk av flere prosessorer har vært forsøkt på. Hva menes med Symmetric Multi Processing (SMP)?
- Gi en definisjon av følgende begreper: Tråd, trådutskifting, Spinlock, Mutex, kritisk region, Quantum, og round robin.

### Oppgave 5 (17 %)

- To systemmekanismer i Windows operativsystem er avbruddsignaler (Interupts) og unntakssignaler (Exceptions). Beskriv oppgaven til disse to systemmekanismene.
- Hvordan foregår kommunikasjon mellom maskinvare (Hardware) og brukerprogrammer (Applications) på en datamaskin? Hva gjør kommunikasjon mellom brukerprogrammer og maskinvare til et problem? Hva er oppgaven til Hardwarelaget (HAL)?
- Nevn noen årsaker til at Windows operativsystem kan krasje. Hva vil Windows gjøre om det oppstår en kritisk feil under programkjøring.

# Oppgave 6 (17 %)

- a) Gi en definisjon av følgende begreper: namespace, managed pointer, delegate, project, solution, gcnew, CLR og class ArrayList.
- Du skal skrive koden til en klasse med en tråd i C++ (Console program i Visual Studio). Tråden skal skrive tallene 1,2,3, ..., 1000 ut på skjermen med 2 sekunders mellomrom. Fargen på tallene skal skifte for hvert tall. Når tråden har kommet til 1000 begynner den på ny. Bruk en Mutex for å synkronisere utskriften til skjermen.
- c) Skriv en funksjon i klassen under punkt b som heter StartTråd(). Denne funksjonen skal kunne brukes til å starte en eller flere nye tråder.

### Vedlegg til oppgave 6

#### **Thread Members**

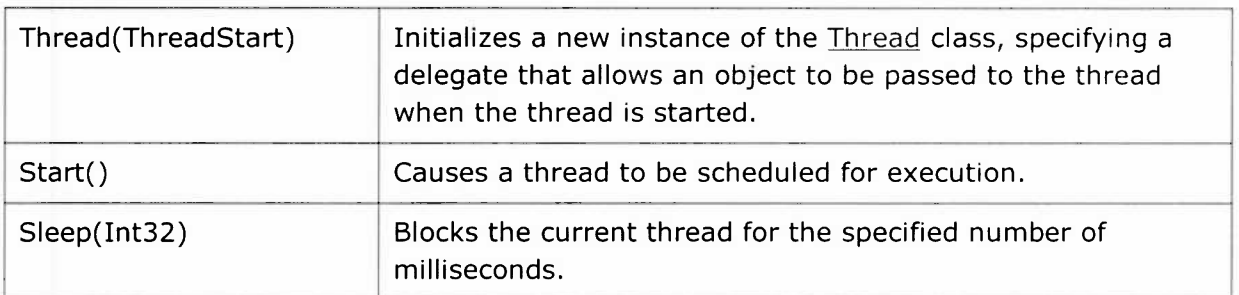

#### **ThreadStart Delegate**

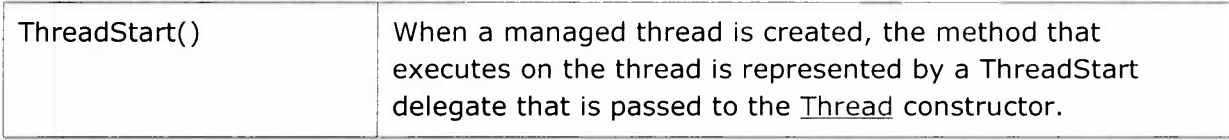

#### **Mutex Members**

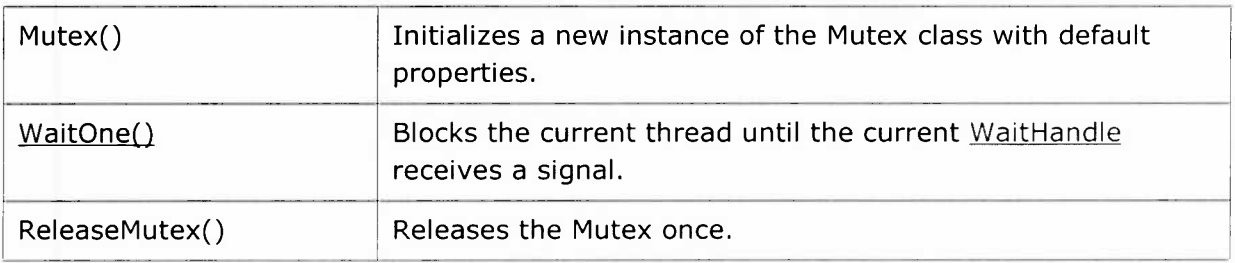